**Hitpaw Video Converter Download X64 [Latest]**

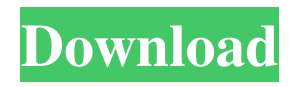

# **Hitpaw Video Converter Crack [Win/Mac]**

Hitpaw Video Converter Crack Mac is a powerful application, with a powerful system, that can be used to convert videos to most video formats, audio formats, devices, and with ease. Why do you need Hitpaw Video Converter? You probably have a huge list of video files that you need to convert, or you have many new or old video files that need to be converted to other formats. Hitpaw Video Converter is a handy application that has been developed to change the format of your video files in a few easy steps. It can help you to convert several video files into the most popular formats, such as MP3, M4V, AVI, MOV, WMV, MP4, 3GP, FLV, ASF, MKV, H.264, M2TS and many more. In addition to that, Hitpaw Video Converter can be used to convert audio files, e.g., M4A, AIFF, MP3, MP2, OGG, WAV, M4B, MP4, FLAC, APE, AAC, WMA, AAC, AC3, AU, AVI, CDA, DTS, MPEG, MOV, OGM, OGA, PCM, MP2, MP3, MP4, WAVE, etc. You can also change the resolution of your video files, and you can even change their audio parameters. If you are a beginner, this powerful tool will become your best friend. Features - Converts videos into all formats supported by Windows Media Player. - Converts videos to audio formats. - Transforms audio files. - Exports video and audio files into a wide range of video and audio formats. - Works perfectly on all Windows operating systems. - Supports all video/audio file types, such as MP3, AVI, MP4, 3GP, WMV, ASF, MOV, MP4, MKV, H.264, M2TS and many more. - Supports all major digital video devices. - Various video presets, so that you can create a custom video preset for a specific video file. - Speeds up conversion process. - Automatically detects video, audio and audio settings. - Allows you to preview your video/audio file before conversion. - Supports multi-core processor. - Optimizes video files. - Automatically separates audio from video. - You can change

### **Hitpaw Video Converter Crack With Keygen For PC [Updated-2022]**

 $\checkmark$  Support multiple video formats  $\checkmark$  Support multiple devices  $\checkmark$  Support various video editing features  $\checkmark$  Support various audio formats ✔ Support various audio effects ✔ Support various video filters ✔ Support various video encoders ✔ Support various video encoders License: ✔ Free for personal use Changelog: ✔ 3.7.5 ---------------------------- - Fix "Add video" bug ---------------------------- Modified: ■This release corrects a bug with "Add video" that causes the app to stop responding in certain circumstances. ■Version 3.7.4 (Fixed) ---------------------------- - Fixes a bug with audio conversion: it no longer plays audio files before conversion. - The quality of some videos has been slightly improved. - The app uses about 50% less CPU on videos that are already converted. - New: import from recordable mic - New: export to recordable mic ■This release is an important one in the app's development. The conversion function has been improved, and some other features have been added. - The conversion quality has been improved. - The conversion speed has been improved. - You can use the start/stop buttons on the main window or the dialog boxes. - There are various improvements in speed and stability. ■What's New in Version 3.7.3 ---------------------------- - Support for new video codec AV1. - Option to filter out duplicate files during conversion. - Conversion speed improvements. - The app will now stop the conversion when you close the dialog boxes. - Stability improvements. - A bug with previous versions has been fixed: exported videos were silent. ■What's New in Version 3.7.2 ---------------------------- - The size of some videos has been reduced (therefore improving the app's performance). - A bug has been fixed: if you export a video with audio tracks in various frames and the audio track is in several seconds' worth of video, the audio of the first audio tracks will no longer be exported. ■What's New in Version 3.7.1 ---------------------------- - Stability improvements. - Bug fixes. ■What's New in Version 3.7 ---------------------------- - The conversion speed has been improved. - Importing and exporting from recordable mic has been added. - There are various improvements 1d6a3396d6

## **Hitpaw Video Converter License Keygen**

The Apple iPad is one of the most popular tablets on the market, right now. The Apple iPad is packed with enough features and storage that makes it a gaming tablet and productivity tablet. One thing that has been lacking though has been some sort of game to keep the casual and hardcore users entertained, and that has just now been resolved with the release of Marvel Pinball, a new arcade game on the App Store. But for those of you interested in learning more about Marvel Pinball, there is a great iOS game review that has done a great job of walking through the game, how it works, and why you should give it a go! Simple, intuitive GUI The main window of the application is as intuitive as it can be. Due to this no-frills GUI, novices and experts alike can easily add the videos they want to convert to other formats. You can either drag and drop the source files, or you can manually browse to their location to add them one by one. Once you have selected the source videos, you can view several details about them, such as duration, frame dimensions and file size. Multiple target formats supported You can choose between the numerous formats supported by Hitpaw Video Converter, and they are grouped in Video, Audio and Device. Due to the last category, you do not need to know the exact format compatible with your device, you only need to choose its name from the list and the application generates a video that plays smoothly on your smartphone or tablet. Customize output parameters Before completing the conversion, you have the possibility to modify the video frame rate and bitrate, along with the encoder type and resolution. You can also adjust the audio sample rate, channel and encoder. When you are pleased with the configuration, you need to enter the destination folder and wait until all your clips are encoded. You can explore the processed files in the dedicated tab, from the main window. Conclusion In a nutshell, Hitpaw Video Converter can come in handy when you are looking for a straightforward solution to change the format of one or more of your videos. #CinemaConvertor v1.11.1 [com.chessguys.cinema] ★Now you can convert FLV to MP4, AVI to MPEG, etc directly with one click!★ The only FLV to MP4 or other video to MP4 converter/converter with professional FLV

### **What's New In?**

]]> Of Use Of Hitpaw Vido Converter Application 24 Mar 2014 19:24:25 +0000 you want to convert your videos to other formats, it is best to find a solution that packs both user-friendly GUI, and a wide range of output formats. Hitpaw Video Converter is one such app, with a little bit of both worlds. Basic, intuitive GUI The main window of the application is as intuitive as it can be. Due to this no-frills GUI, novices and experts alike can easily add the videos they want to convert to other formats. You can either drag and drop the source files, or you can manually browse to their location to add them one by one. Once you have selected the source videos, you can view several details about them, such as duration, frame dimensions and file size. Multiple target formats supported You can choose between the numerous formats supported by Hitpaw Video Converter, and they are grouped in Video, Audio and Device. Due to the last category, you do not need to know the exact format compatible with your device, you only need to choose its name from the list and the application generates a video that plays smoothly on your smartphone or tablet. Customize output parameters Before completing the conversion, you have the possibility to modify the video frame rate and bitrate, along with the encoder type and resolution. You can also adjust the audio sample rate, channel and encoder. When you are pleased with the configuration, you need to enter the destination folder and wait until all your clips are encoded. You can explore the processed files in the dedicated tab, from the main window. Conclusion In a nutshell, Hitpaw Video Converter can come in handy when you are looking for a straightforward solution to change the format of one or more of your videos. Description: ]]> Speed & Resolution of Hitpaw Video Converter Application

## **System Requirements For Hitpaw Video Converter:**

Recommended: Graphics card: NVIDIA GTX 970, AMD Radeon RX 470, or INTEL HD 5000 series; CPU: Intel Core i5 7400 or equivalent; Memory: 8 GB RAM Minimum: Graphics card: NVIDIA GTX 1060 or AMD Radeon RX 480; CPU: Intel Core i3 7100 or equivalent; Memory: 8 GB RAM How to install it: 1. Download and Install the game 2. Watch the quick tips/walkthrough from the launcher 3. Exit Steam and

Related links:

<http://gateofworld.net/inquicalc-crack/> <https://kasujjaelizabeth.com/tennis-calculator-crack-free-for-pc/> <https://ljdnpodcast.com/oneshot-crack-download-2022/> <http://vincyaviation.com/?p=3751> <https://music-box.ie/wp-content/uploads/2022/06/SoundPackager.pdf> <https://ksycomputer.com/cracklock-3-9-44-crack-incl-product-key-free-download/> <http://www.ventadecoches.com/amarok-portable-21-1-1-crack-torrent-activation-code-free-april-2022/> <http://4uall.net/2022/06/07/massmailer-free/> <https://l1.intimlobnja.ru/labeljoy-1-0-0-122-crack-win-mac/> <https://dailyconsumerlife.com/wp-content/uploads/2022/06/hanjac.pdf> <https://comoemagrecerrapidoebem.com/?p=2939> [https://vee.red/upload/files/2022/06/opGU4I14G8lgeKyTsSYN\\_07\\_8a57246bf959f40c062bfb9fc83c24b6\\_file.pdf](https://vee.red/upload/files/2022/06/opGU4I14G8lgeKyTsSYN_07_8a57246bf959f40c062bfb9fc83c24b6_file.pdf) <https://aapanobadi.com/2022/06/07/jartoexe-crack-lifetime-activation-code-free-pc-windows/> [https://thaiherbbank.com/social/upload/files/2022/06/aUh7BVIWGB3prpPGe64e\\_07\\_8a57246bf959f40c062bfb9fc83c24b6\\_fi](https://thaiherbbank.com/social/upload/files/2022/06/aUh7BVIWGB3prpPGe64e_07_8a57246bf959f40c062bfb9fc83c24b6_file.pdf) [le.pdf](https://thaiherbbank.com/social/upload/files/2022/06/aUh7BVIWGB3prpPGe64e_07_8a57246bf959f40c062bfb9fc83c24b6_file.pdf) <http://pantogo.org/wp-content/uploads/2022/06/KeyBlaze.pdf> <https://amnar.ro/crop-it-crack-2022-latest/> [https://colored.club/upload/files/2022/06/Gdjz42sDcPOhfEm1rq2S\\_07\\_8a57246bf959f40c062bfb9fc83c24b6\\_file.pdf](https://colored.club/upload/files/2022/06/Gdjz42sDcPOhfEm1rq2S_07_8a57246bf959f40c062bfb9fc83c24b6_file.pdf) <https://firmateated.com/2022/06/07/videochimerahome-crack-activation-mac-win/> <https://www.sartorishotel.it/timecamp-crack/> <http://t2tnews.com/pstoedit-crack-for-pc-latest-2022/>